# **Graphics**

- Klasse, die alle grundlegenden Methoden zum Klasse, die alle grundlegenden Methoden zum Zeichnen und Schreiben bereitstellt Zeichnen und Schreiben bereitstellt
- (draw -Methoden, Methoden zu Fonts und (draw -Methoden, Methoden zu Fonts und Colors) Colors)
- Bereitstellung eines Graphics-Objektes Bereitstellung eines Graphics-Objektes
	- durch das AWT bei Aufruf der paint() Methode durch das AWT bei Aufruf der paint() Methode
	- durch ImageObject.getGraphics() durch ImageObject.getGraphics()
	- durch create() kann eine Kopie eines Graphics durch create() kann eine Kopie eines Graphics Object erzeugt werden Object erzeugt werden

1

– durch visibleComponent.getGraphics() – durch visibleComponent.getGraphics()

# Images

- Kommen auf zweierlei Weise zur Anwendung Kommen auf zweierlei Weise zur Anwendung
	- Darstellung von Pixelbildern(.jpg, .gif, .png) Darstellung von Pixelbildern(.jpg, .gif, .png)
	- Bilden die Grundlage für Offscreendrawing (Zeichnen Bilden die Grundlage für Offscreendrawing (Zeichnen von Diagrammen, Grafiken ect.) von Diagrammen, Grafiken ect.)
- Images sind keine Komponenten wie Buttons oder Images sind keine Komponenten wie Buttons oder Labels. Images werden über Methoden der Klasse Labels. Images werden über Methoden der Klasse Graphics auf die Oberfläche einer Component Graphics auf die Oberfläche einer Component ausgegeben. ausgegeben.
- Die einfachste Methode ist folgende: Die einfachste Methode ist folgende:

**public abstract boolean drawImage(Image img,**

2  **int x, int y, ImageObserver observer)**

- ImageObserver ist dabei die Component auf der ImageObserver ist dabei die Component auf der das Bild erscheinen soll (sehr oft this). das Bild erscheinen soll (sehr oft this).
- Das Laden eines Bildes erfolgt über die Methode
	- Img=getToolkit().getImage(FileName); Img=getToolkit().getImage(FileName);
	- Img=getToolkit().getImage(Url); Img=getToolkit().getImage(Url);
- Das Laden der Pixel erfolgt asynchron nachdem die Das Laden der Pixel erfolgt asynchron nachdem die Methode getImage längst verlassen worden ist. Methode getImage längst verlassen worden ist.
- Der ImageObserver lädt die Pixel, wenn das Bild Der ImageObserver lädt die Pixel, wenn das Bild erstmalig angezeigt werden soll, die Applikation wird aller erstmalig angezeigt werden soll, die Applikation wird aller 100 ms benachrichtigt um die inzwischen 100 ms benachrichtigt um die inzwischen nachgeladenen Pixel anzuzeigen. nachgeladenen Pixel anzuzeigen.

#### paint-Methode

- Jede Component oder von ihr abgeleitete Klasse Jede Component oder von ihr abgeleitete Klasse enthält die Methode paint. enthält die Methode paint.
- public void paint(Graphics g) public void paint(Graphics g)
- Um ein Bild auszugeben, wird eine Klasse von Um ein Bild auszugeben, wird eine Klasse von Component oder Panel abgeleitet und die Methode Component oder Panel abgeleitet und die Methode paint überschrieben. paint überschrieben.
- In der überschriebenen Methode paint können nun In der überschriebenen Methode paint können nun draw-Funktionen aufgerufen werden, um Bilder draw-Funktionen aufgerufen werden, um Bilder auszugeben oder zu zeichnen. auszugeben oder zu zeichnen.
- Der Aufruf der Methode paint erfolgt von der Der Aufruf der Methode paint erfolgt von der virtuellen Maschine automatisch. virtuellen Maschine automatisch.

```
import java.awt.*; 
import java.awt.*; 
import java.awt.event.*;
import java.awt.event.*;
public class ImgPanel extends Panel
public class ImgPanel extends Panel
 {
 private Image Img;
 private Image Img;
 ImgPanel(Image Img)
 ImgPanel(Image Img)
 { this.Img=Img; }
 { this.Img=Img; }
 public void paint(Graphics g)
 public void paint(Graphics g)
 { g.drawImage(Img,0,0,this); }
 { g.drawImage(Img,0,0,this); }
 public static void main(String args[])
 public static void main(String args[])
 \mathbf{t} ImgPanel P=new ImgPanel(I);
 ImgPanel P=new ImgPanel(I);
 F.add(P);
 F.add(P);
{
 {
```
**}**

**}**

Erste einfache Anwendung, ein Erste einfache Anwendung, ein Image anzuzeigen. Die Anwendung Image anzuzeigen. Die Anwendung erscheint oben links am Bildschirm erscheint oben links am Bildschirm winzig klein und muss erst mit der winzig klein und muss erst mit der Maus aufgezogen werden. Maus aufgezogen werden. Der Grund liegt darin, dass AWT Der Grund liegt darin, dass AWT nicht weiß, wie groß unsere nicht weiß, wie groß unsere Komponente sein möchte.

```
 Frame F=new Frame("ImagepanelDemo");
 Frame F=new Frame("ImagepanelDemo");
 Image I=F.getToolkit().getImage(args[0]);
 Image I=F.getToolkit().getImage(args[0]);
 F.addWindowListener(new WindowAdapter()....);
 F.addWindowListener(new WindowAdapter()....);
 F.pack();
 F.pack();
 F.setVisible(true);
 F.setVisible(true);
 }
 }
```
# Größe der abgeleiteten Component

● Soll sich eine selbst programmierte Component ● Soll sich eine selbst programmierte Component bezüglich Ihrer Größe gegenüber dem bezüglich Ihrer Größe gegenüber dem Layoutmanager genauso verhalten, wie Layoutmanager genauso verhalten, wie Standardkomponenten, muss die Methode Standardkomponenten, muss die Methode

**public Dimension getPreferredSize() public Dimension getPreferredSize()** überschrieben werden. überschrieben werden.

- Die Methode getPreferredSize wird beim Aufbau Die Methode getPreferredSize wird beim Aufbau der Oberfläche automatisch aufgerufen, um die Größe der Oberfläche automatisch aufgerufen, um die Größe einer Component zu ermitteln. einer Component zu ermitteln.
- Die zurückzugebende Dimension kann aus der Größe des Bildes berechnet werden, **wenn es fertig**  des Bildes berechnet werden, **wenn es fertig geladen** ist. **geladen** ist.

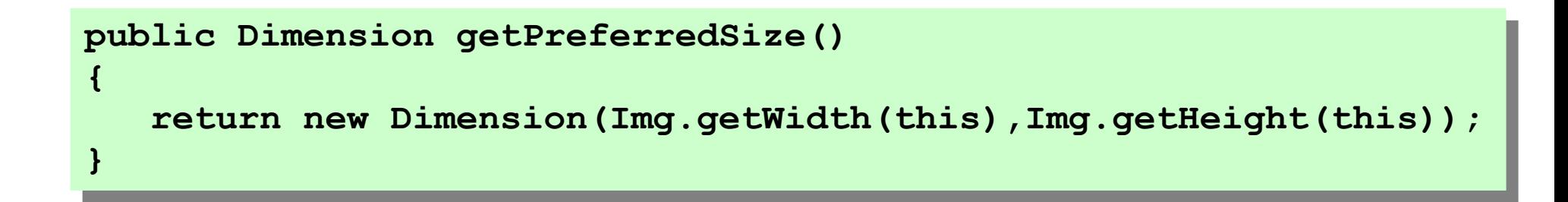

- Genau hier liegt der Hund begraben! Genau hier liegt der Hund begraben!
- Das Image wird erst geladen, wenn es denn Das Image wird erst geladen, wenn es denn wirklich dargestellt werden soll, also während wirklich dargestellt werden soll, also während des Aufrufes der paint-Methode. des Aufrufes der paint-Methode.
- Einziger Ausweg besteht darin, das Bild vor der | Ausgabe über drawImage in der paint-Methode Ausgabe über drawImage in der paint-Methode zu laden. zu laden.
- Das gezielte Laden eines Images kann mit Das gezielte Laden eines Images kann mit einem Objekt der Klasse MediaTracker einem Objekt der Klasse MediaTracker erfolgen erfolgen

#### **MediaTracker**

- Erlaubt das Laden von Bildern bevor sie Erlaubt das Laden von Bildern bevor sie Verwendung finden. Verwendung finden.
- Verhindert so die "stückweise" Ausgabe von Bildern.
- Ermöglicht die Bestimmung der Größe von Bildern Ermöglicht die Bestimmung der Größe von Bildern vor ihrer Verwendung vor ihrer Verwendung

```
private Image Img;
private Image Img;
ImgPanelMT(Image Img) // Constructor
ImgPanelMT(Image Img) // Constructor
{
{
 this.Img=Img;
 this.Img=Img;
 MediaTracker M=new MediaTracker(this);
 MediaTracker M=new MediaTracker(this);
 M.addImage(Img,1);
 M.addImage(Img,1);
 try {M.waitForID(1);}catch (Exception e){}
 try {M.waitForID(1);}catch (Exception e){}
}
```
**}**

- Mit der Methode addImage können dem Mit der Methode addImage können dem Mediatracker Aufträge zum Laden von Bildern Mediatracker Aufträge zum Laden von Bildern übertragen werden. übertragen werden.
- Das Laden der Bilder erfolgt nun asynchron Das Laden der Bilder erfolgt nun asynchron
- Mit waitForID kann gewartet werden, bis ein Mit waitForID kann gewartet werden, bis ein bestimmtes Bild geladen worden ist. bestimmtes Bild geladen worden ist.
- Mit waitForAll kann gewartet werden, bis alle Mit waitForAll kann gewartet werden, bis alle Bilder geladen worden sind. Bilder geladen worden sind.
- Die Anzeige des Bildes erfolgt dann ich gleicher Weise in der Methode paint, wie im ersten Weise in der Methode paint, wie im ersten Beispiel. Beispiel.

# Skalieren von Bildern

- Bilder werden in ihrer Originalauflösung Bilder werden in ihrer Originalauflösung ausgegeben ausgegeben
- Ist das Bild zu groß, wird nur ein Bildausschnitt Ist das Bild zu groß, wird nur ein Bildausschnitt sichtbar. sichtbar.
- Zwei Möglichkeiten ein Bild zu skalieren: Zwei Möglichkeiten ein Bild zu skalieren:
	- Skaliertes Bild als Objekt erzeugen Skaliertes Bild als Objekt erzeugen
	- Bild bei der Ausgabe via drawImage skalieren Bild bei der Ausgabe via drawImage skalieren

#### Erzeugen skaliertes Image

```
public ImgComponent(Image I)
public ImgComponent(Image I)
{
  Img=I.getScaledInstance(1440, 1050, Image.SCALE_SMOOTH);
Img=I.getScaledInstance(1440, 1050, Image.SCALE_SMOOTH);
  MediaTracker M=new MediaTracker(this);
MediaTracker M=new MediaTracker(this);
  M.addImage(this.Img,1);
M.addImage(this.Img,1);
  try {M.waitForID(1);}catch (Exception e){}
try {M.waitForID(1);}catch (Exception e){}
}
{
}
```
#### Skalieren durch drawImage

```
public void paint(Graphics g)
{
   g.drawImage(Img,0,0,1440, 1050,this);
{
```
**}**

**}**

# Filter

- Filter ermöglichen die Berechnung eines neuen Filter ermöglichen die Berechnung eines neuen Bildes aus den Pixeln eines vorhandenen Bildes. Bildes aus den Pixeln eines vorhandenen Bildes.
- Es gibt Es gibt
	- vorgefertigte Filter, wie den CropImageFilter zum vorgefertigte Filter, wie den CropImageFilter zum Ausschneiden. Ausschneiden.
	- Filter mit zu überschreibenden Filterfunktionen, Filter mit zu überschreibenden Filterfunktionen, wie den RGBImageFilter wie den RGBImageFilter

# Vorgehen

- Erzeugen einer Instanz des Filters Erzeugen einer Instanz des Filters
- Erzeugen einer FilteredImageSource Erzeugen einer FilteredImageSource
- Erzeugen des neuen Bildes Erzeugen des neuen Bildes

**CropImageFilter F=new CropImageFilter(x,y,width,height); CropImageFilter F=new CropImageFilter(x,y,width,height);**

**FilteredImageSource S= FilteredImageSource S=**

 **new FilteredImageSource(Img.getSource(),F); new FilteredImageSource(Img.getSource(),F);**

**Img=createImage(S); Img=createImage(S);**

#### **Oder: Oder:**

**Img=createImage(new FilteredImageSource( Img=createImage(new FilteredImageSource(**

```
Img.getSource(),
Img.getSource(),
```
13 **new CropImageFilter(x,y,width,height)));** 

# **RGBImageFilter**

```
// Aus der api-Dokumentation
class RedBlueSwapFilter extends RGBImageFilter 
class RedBlueSwapFilter extends RGBImageFilter 
\mathfrak{c} public RedBlueSwapFilter() 
 public RedBlueSwapFilter() 
\sim \sim 1
 // The filter's operation does not depend on the
 // The filter's operation does not depend on the
 // pixel's location, so IndexColorModels can be
 // pixel's location, so IndexColorModels can be
 // filtered directly.
 // filtered directly.
 canFilterIndexColorModel = true;
 canFilterIndexColorModel = true;
 }
 }
 public int filterRGB(int x, int y, int rgb) 
 public int filterRGB(int x, int y, int rgb) 
\sim \sim \sim \sim return ((rgb & 0xff00ff00)
 return ((rgb & 0xff00ff00)
 | ((rgb & 0xff0000) >> 16)
 | ((rgb & 0xff0000) >> 16)
 | ((rgb & 0xff) << 16));
 | ((rgb & 0xff) << 16));
\left\{\begin{array}{ccc} & & \\ & & \end{array}\right\}}<br>|
{
\overline{\phantom{a}}\overline{\mathcal{L}} }
}
                                                                           True: Filterung 
                                                                           positionsunabhängig
                                                                           False: Filterung von der 
                                                                           Position abhängig
                                                                              Ein Pixel=4Byte
                                                                              0x xx000000 Alpha
                                                                              0x 00xx0000 Red
                                                                              0x 0000xx00 Green
                                                                              0x 000000xx Blue
```
#### Das Pixel

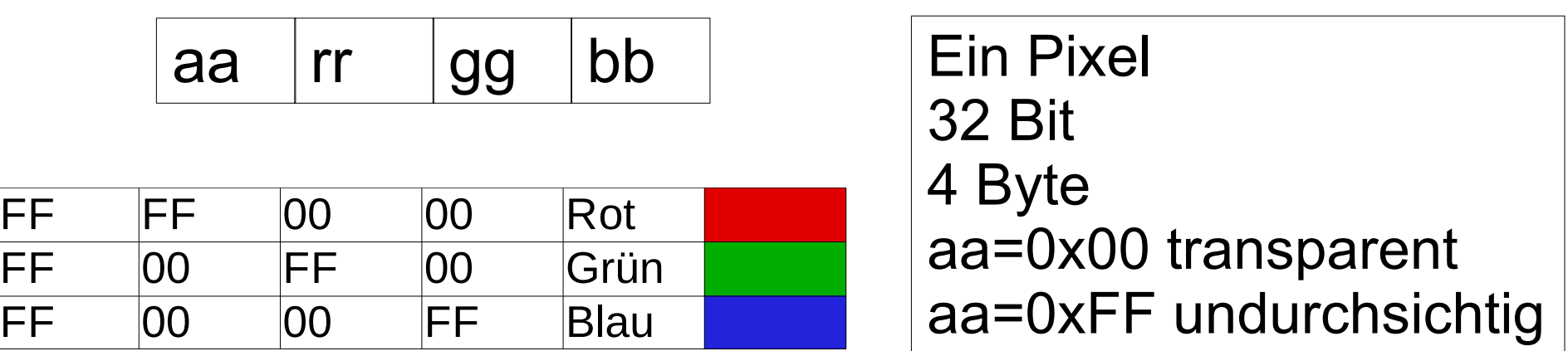

Warum gibt es keine Klasse Pixel mit get- und set-Warum gibt es keine Klasse Pixel mit get- und set-Funktionen? Funktionen?

Der Zugriff auf die Farbwerte jedes Pixels wäre wohl Der Zugriff auf die Farbwerte jedes Pixels wäre wohl zu langsam. zu langsam.

Die Filterfunktion wird für jedes Pixel des Bildes Die Filterfunktion wird für jedes Pixel des Bildes aufgerufen. aufgerufen.

Laufzeiteffizienz ist hier in hohem Maße gefragt. Laufzeiteffizienz ist hier in hohem Maße gefragt.

#### Aufbau der Filterfunktion

```
int filterRGB(int x, inty, int rgb)
int filterRGB(int x, inty, int rgb)
{
int a, r, g, b;
int a, r, g, b;
 a=(rgb & 0xff000000) >>> 24;//oder 
 a=(rgb & 0xff000000) >>> 24;//oder 
//a=(rgb & 0xff000000) /0x1000000;
//a=(rgb & 0xff000000) /0x1000000;
 r=(rgb & 0x00ff0000) >>> 16;//oder
 r=(rgb & 0x00ff0000) >>> 16;//oder
//r=(rgb & 0x00ff0000) /0x10000;
//r=(rgb & 0x00ff0000) /0x10000;
 g=(rgb & 0x0000ff00) >>> 8;//oder 
 g=(rgb & 0x0000ff00) >>> 8;//oder 
//g=(rgb & 0x0000ff00) /0x100;
//g=(rgb & 0x0000ff00) /0x100;
 b=(rgb & 0x000000ff);
 b=(rgb & 0x000000ff);
// jetzt kann mit den Farbwerten 
// jetzt kann mit den Farbwerten 
// oder dem Alphakanal gerechnet werden
// oder dem Alphakanal gerechnet werden
// zuletzt neues Pixel zusammenbauen:
// zuletzt neues Pixel zusammenbauen:
return a * 0x1000000 // oder a<<24
return a * 0x1000000 // oder a<<24
 + r * 0x10000 // oder r<<16
 + r * 0x10000 // oder r<<16
 + g * 0x100 // oder g<< 8
 + g * 0x100 // oder g<< 8
 +b;
 +b;
}
{
}
                                                                      Ein Rechenbeispiel, bei dem
                                                                      der Rotanteil verändert wer-
der Rotanteil verändert wer-
                                                                      den soll zeigt, warum die ein-
den soll zeigt, warum die ein-
                                                                      zelnen Farbteile nach rechts 
zelnen Farbteile nach rechts 
                                                                      geschoben werden müssen:
geschoben werden müssen:
                                                                       rgb=0xFF220000
 rgb=0xFF220000
                                                                       & 0x00FF0000
 & 0x00FF0000
                                                                        --------------
                                                                       0x00220000
 0x00220000
                                                                       + 0x00FF0000
 + 0x00FF0000
                                                                        --------------
                                                                       0x01210000
 0x01210000
                                                                       \sqrt{2} --------------
                                                                       0x00908000
 0x00908000
                                                                       CONTRACTOR
                                                                       --------------
                                                                       --------------
                                                                      \sqrt{2} --------------
                                                                Übergriff auf Grün!
                                                            Falschfarben sind Folge
```
#### Ein einfacher "disable"-Filter

```
class DisableFilter extends RGBImageFilter
class DisableFilter extends RGBImageFilter
{
{
 DisableFilter()
 DisableFilter()
 {System.out.println("new DisableFilter");}
 {System.out.println("new DisableFilter");}
 public int filterRGB(int x, int y, int rgb)
 public int filterRGB(int x, int y, int rgb)
 {
 {
\mathbf{r} = \mathbf{r} int a,r,g,b;
 int a,r,g,b;
 a = rgb & 0xff000000;
 a = rgb & 0xff000000;
 r = ((((rgb & 0xff0000)>>>16)+0xff)/2)<<16;
 r = ((((rgb & 0xff0000)>>>16)+0xff)/2)<<16;
 g = ((((rgb & 0x00ff00)>>> 8)+0xff)/2)<< 8;
 g = ((((rgb & 0x00ff00)>>> 8)+0xff)/2)<< 8;
 b = (((rgb & 0x0000ff) +0xff)/2) ;
 b = (((rgb & 0x0000ff) +0xff)/2) ;
 return a | r | g | b;
 return a | r | g | b;
 }
 {
 }
```
**} }**

#### Berechnung eines gefilterten Randes

- Constructor mit Argument ist notwendig, um die D Breite des Randes in eine Instanzvariable zu Breite des Randes in eine Instanzvariable zu übernehmen übernehmen
- canFilterIndexColorModel = false; canFilterIndexColorModel = false; um positionsabhängig zu filtern. um positionsabhängig zu filtern.
- Filterfunktion muss nun die Pixelposition x und Filterfunktion muss nun die Pixelposition x und y auswerten und davon abhängig filtern. y auswerten und davon abhängig filtern.
- Um einen gleitenden Rand zu berechnen, kann | der Alphakanal berechnet, oder anteilig Pixel-der Alphakanal berechnet, oder anteilig Pixelund Hintergrundfarbe verrechnet werden. und Hintergrundfarbe verrechnet werden.

#### **class RedBorder extends RGBImageFilter class RedBorder extends RGBImageFilter**

**{ {**

 **}**

 **}**

**}**

**}**

```
 int a,w,h,b;
 int a,w,h,b;
 public RedBorder(int w, int h, int b) 
 public RedBorder(int w, int h, int b) 
\mathbf{r} = \mathbf{r} canFilterIndexColorModel = false; 
 canFilterIndexColorModel = false; 
 this.w=w; this.h=h; this.b=b;
 this.w=w; this.h=h; this.b=b;
 }
 public int filterRGB(int x, int y, int rgb)
 public int filterRGB(int x, int y, int rgb)
\mathbf{r} = \mathbf{r} { 
 }
 {
```

```
 if (x<b ) return 0xffff0000;//rgb|a|0xff0000;
 if (x<b ) return 0xffff0000;//rgb|a|0xff0000;
 if (y<b ) return 0xffff0000;//rgb|a|0xff0000;
 if (y<b ) return 0xffff0000;//rgb|a|0xff0000;
 if ((w-x)<b) return 0xffff0000;//rgb|a|0xff0000;
 if ((w-x)<b) return 0xffff0000;//rgb|a|0xff0000;
 if ((h-y)<b) return 0xffff0000;//rgb|a|0xff0000;
 if ((h-y)<b) return 0xffff0000;//rgb|a|0xff0000;
return rgb;
```